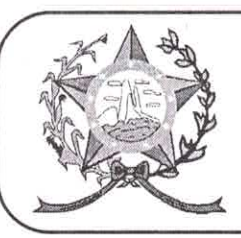

# **CÂMARA MUNICIPAL DE AFONSO CLÁUDIO - ES**

Parlamento: JOMAR CLÁUDIO CORRÊA

### Parecer Contábil nº 07/2022

Referência: Projeto de Lei nº 005/2022 **Autoria: Poder Executivo** 

Ementa: Abre no Orcamento Fiscal da Prefeitura Municipal de Afonso Cláudio, Estado do Espírito Santo, Crédito Adicional Especial no valor de R\$ 289.436,46 para os fins que especifica e da outras providências.

## I - RELATÓRIO

Foi encaminhada, a Secretaria Financeira desta Casa de Leis para emissão de parecer, o Projeto de Lei nº. 005/2022, de autoria do Executivo Municipal, que tem por escopo dispor sobre a abertura de crédito adicional especial no orçamento vigente.

É o sucinto relatório. Passo a análise técnica.

## **I-ANÁLISE TÉCNICA**

A abertura de crédito adicional especial é destinada para despesas não previstas no orçamento, de acordo com os artigos 40, 41 e 42 da Lei nº. 4.320/64:

"Lei Federal nº. 4.320/64:

Art. 40. São créditos adicionais, as autorizações de despesa não computadas ou insuficientemente dotadas na Lei de Orçamento.

Art. 41. Os créditos adicionais classificam-se em: I - suplementares, os destinados a reforço de dotação orçamentária; II - especiais, os destinados a despesas para as quais não haja dotação orçamentária específica; III - extraordinários, os destinados a despesas urgentes e imprevistas, em caso de guerra, comoção intestina ou calamidade pública.

Art. 42. Os créditos suplementares e especiais serão autorizados por lei e abertos por decreto executivo.

Assim, impondo limites às ações do executivo, os dispositivos supramencionados pretendem limitar o gasto público ao previsto no orçamento, que é valorizado na medida em que exige autorização legislativa para abertura de créditos estranhos ao orçamento vigente.

#### Das Classificações e Fontes de Recursos

O Projeto de Lei em comento solicita autorização legislativa para abertura de crédito especial no valor total de R\$ 289.436,46 (duzentos e oitenta nove mil, duzentos e trinta e seis reias e quarenta e seis centavos), no orçamento de 2022, que será destinado ao pagamento de transporte de REVSOL, visando a melhoria das estradas rurais do município.